- 1. Bąk Paweł
- 2. Bracka Karolina
- 3. Gadomski Szymon
- 4. Gola Bartłomiej
- 5. Jabłoński Maciej
- 6. Jojczyk Artur
- 7. Kaczmarczyk Piotr
- 8. Kania Łukasz
- 9. Komosa Dawid
- 10. Kosar Patryk
- 11. Krajewski Michał
- 12. Krawczyk Tomasz
- 13. Król Kamil
- 14. Ogrodnik Mateusz
- 15. Pawłowski Krzysztof
- 16. Polit Martyna
- 17. Rafałowski Bernard
- 18. Rozputyński Rafał
- 19. Szwiec Anna
- 20. Ufnal Wojciech
- 21. Wacławek Daniel
- 22. Wójcik Kamil
- 23. Wróbel Michał
- 24. Załączkowski Łukasz
- 25. Zimny Przemysław
- 26. Żarski Szymon

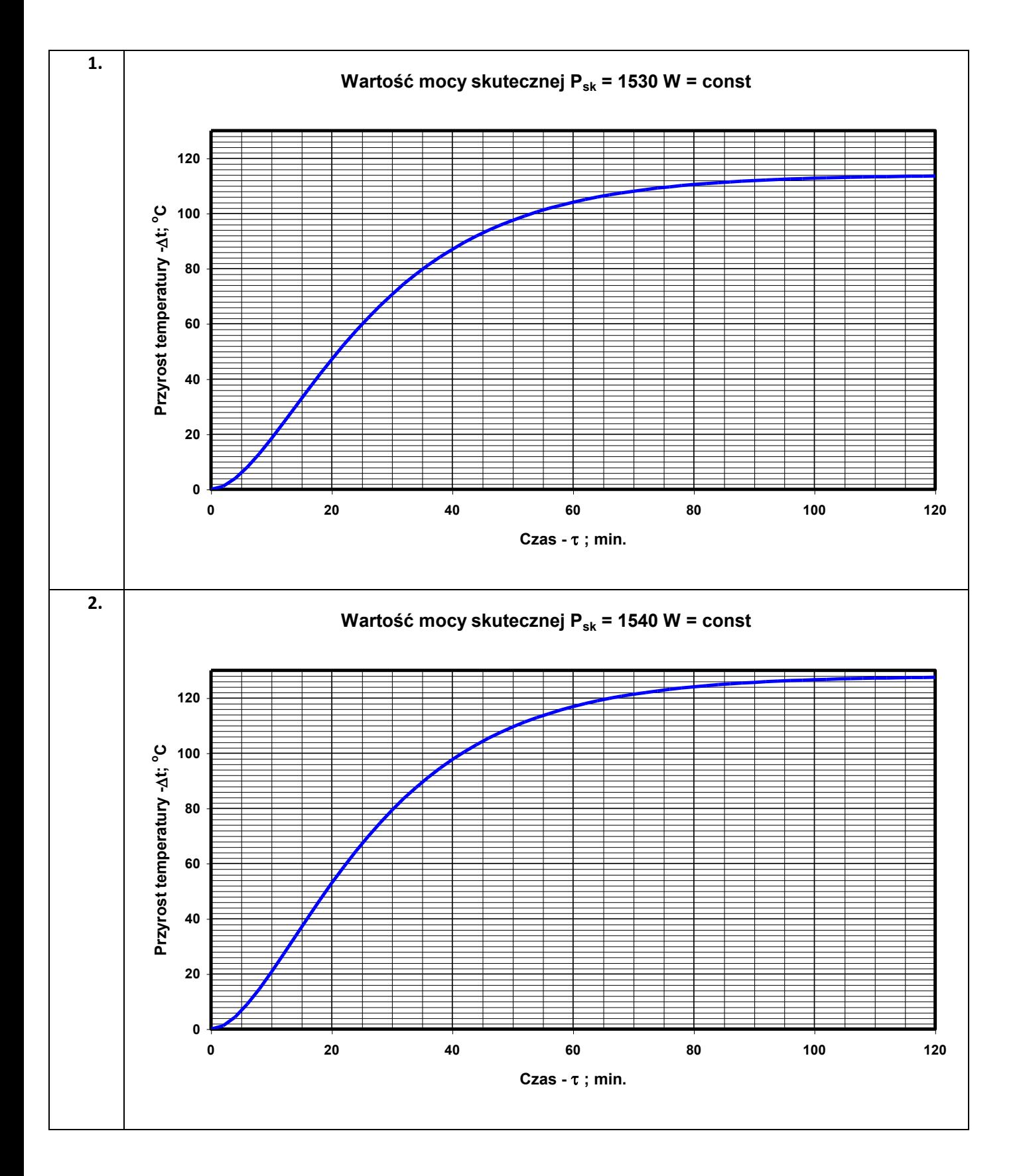

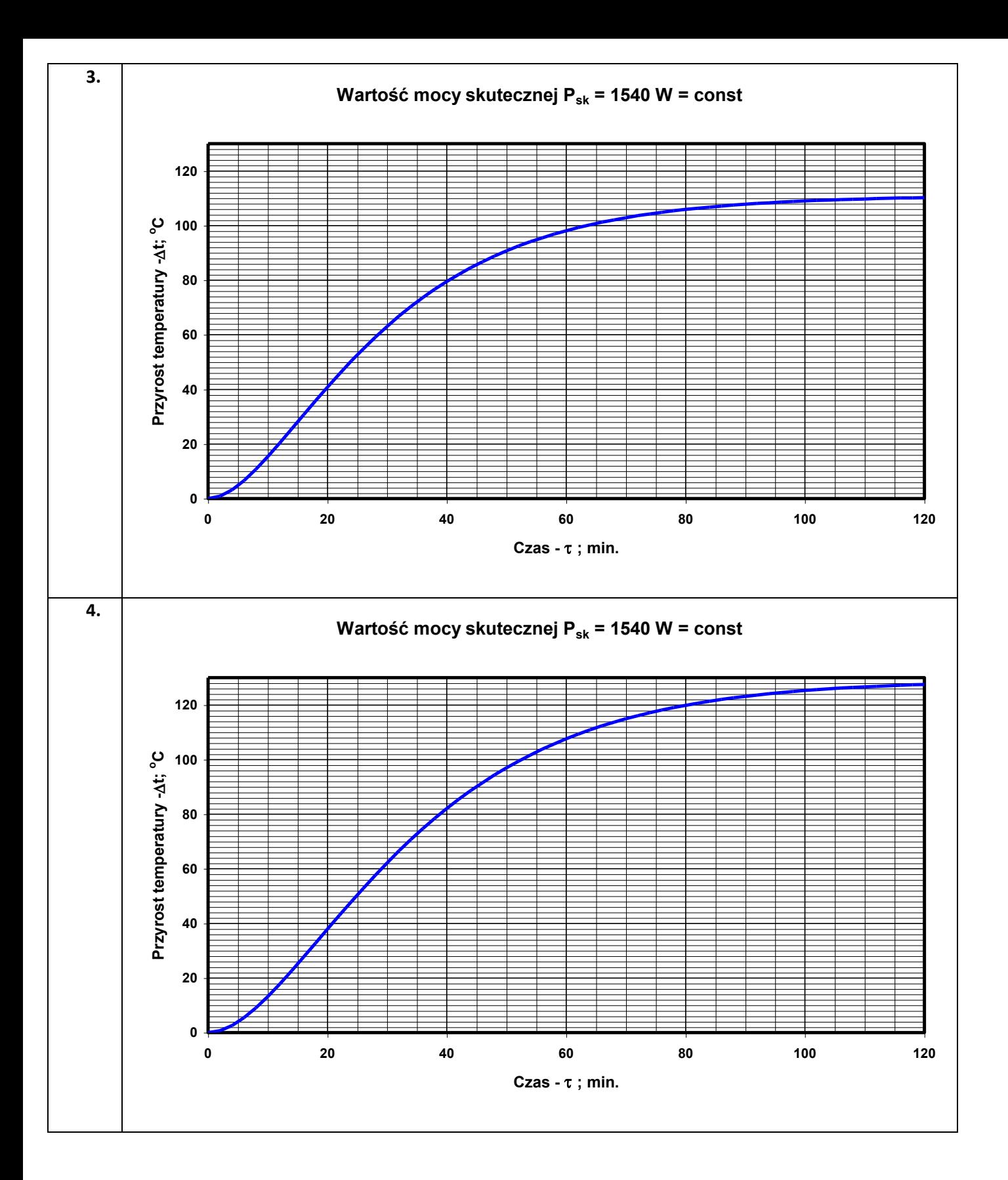

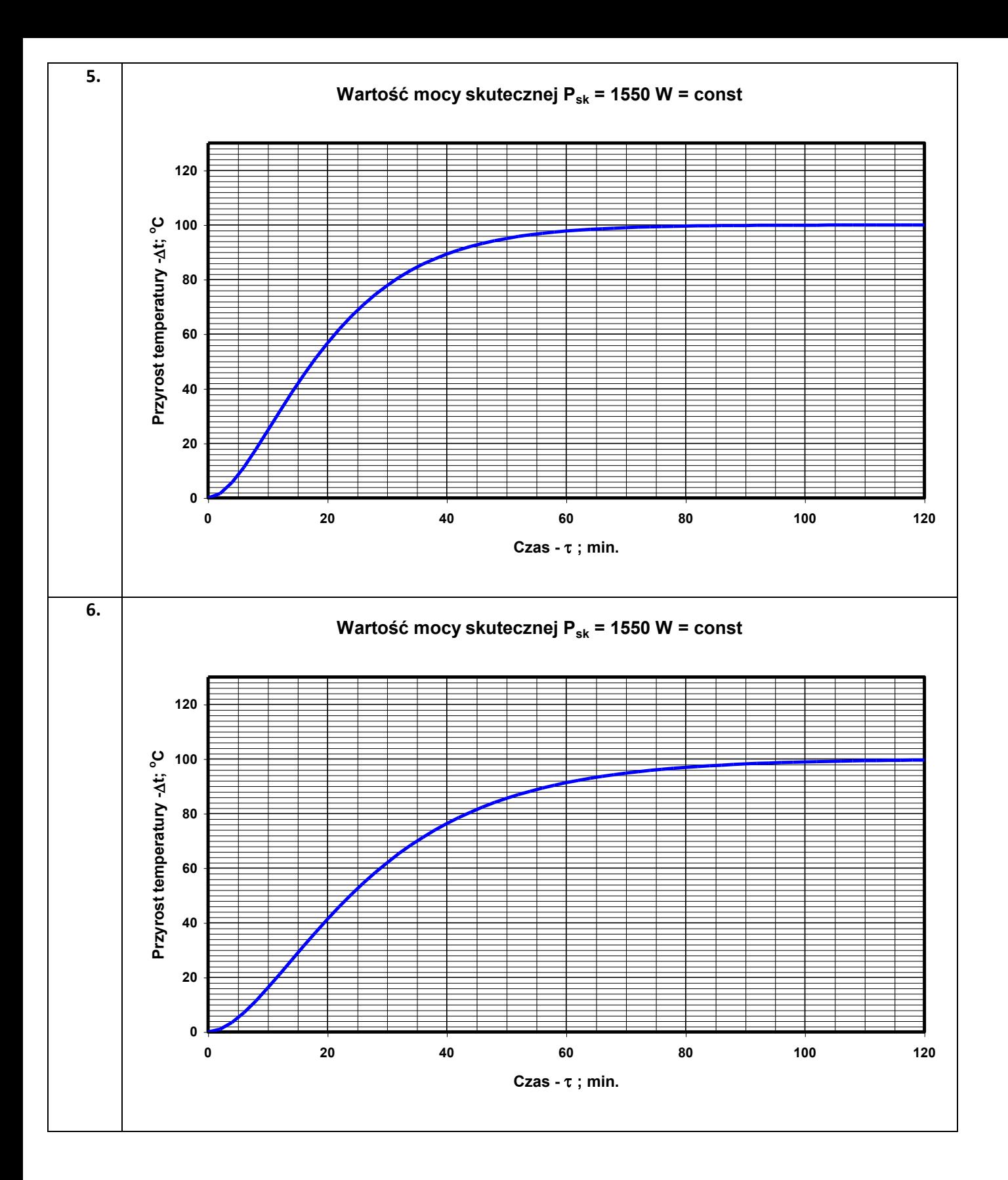

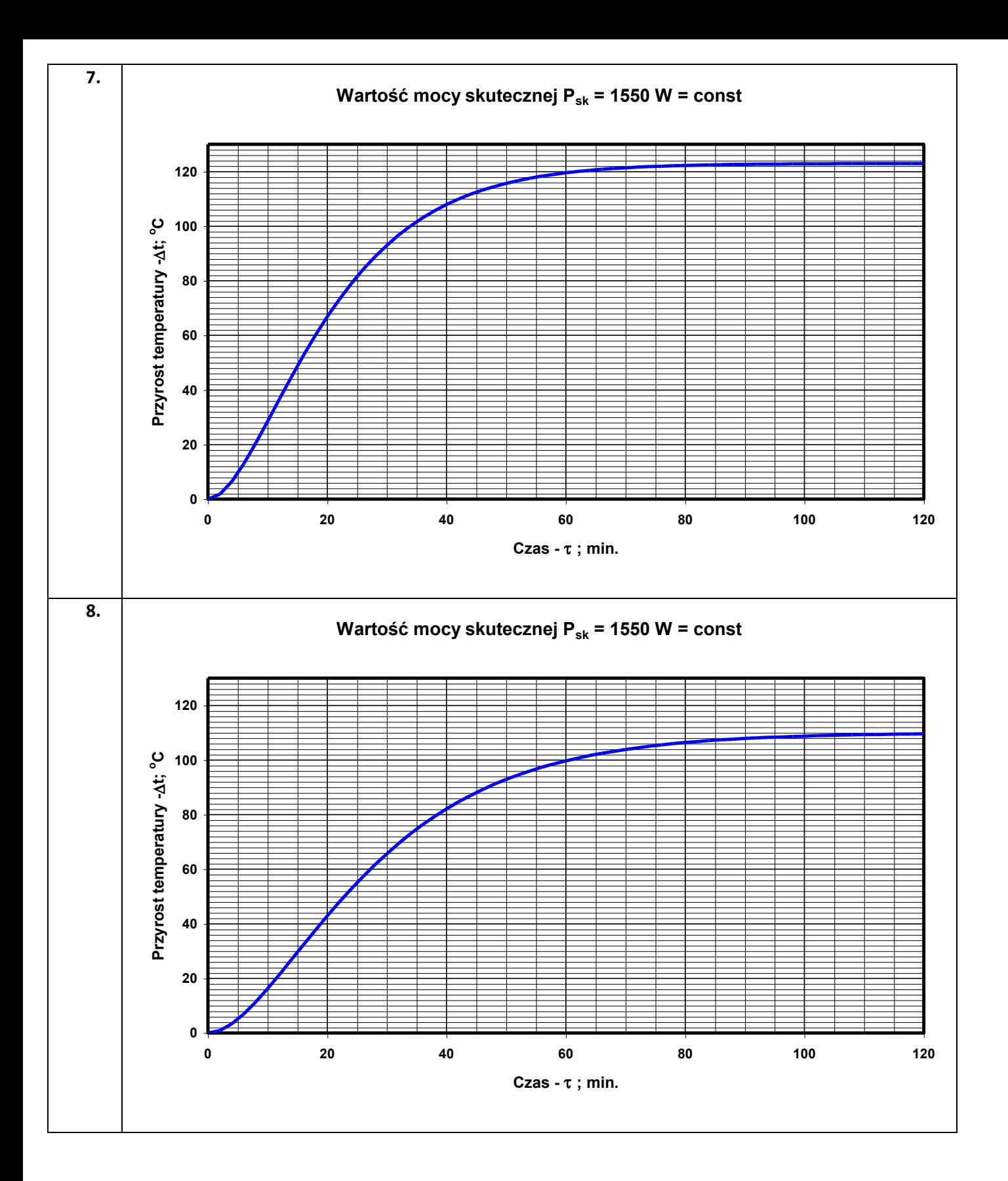

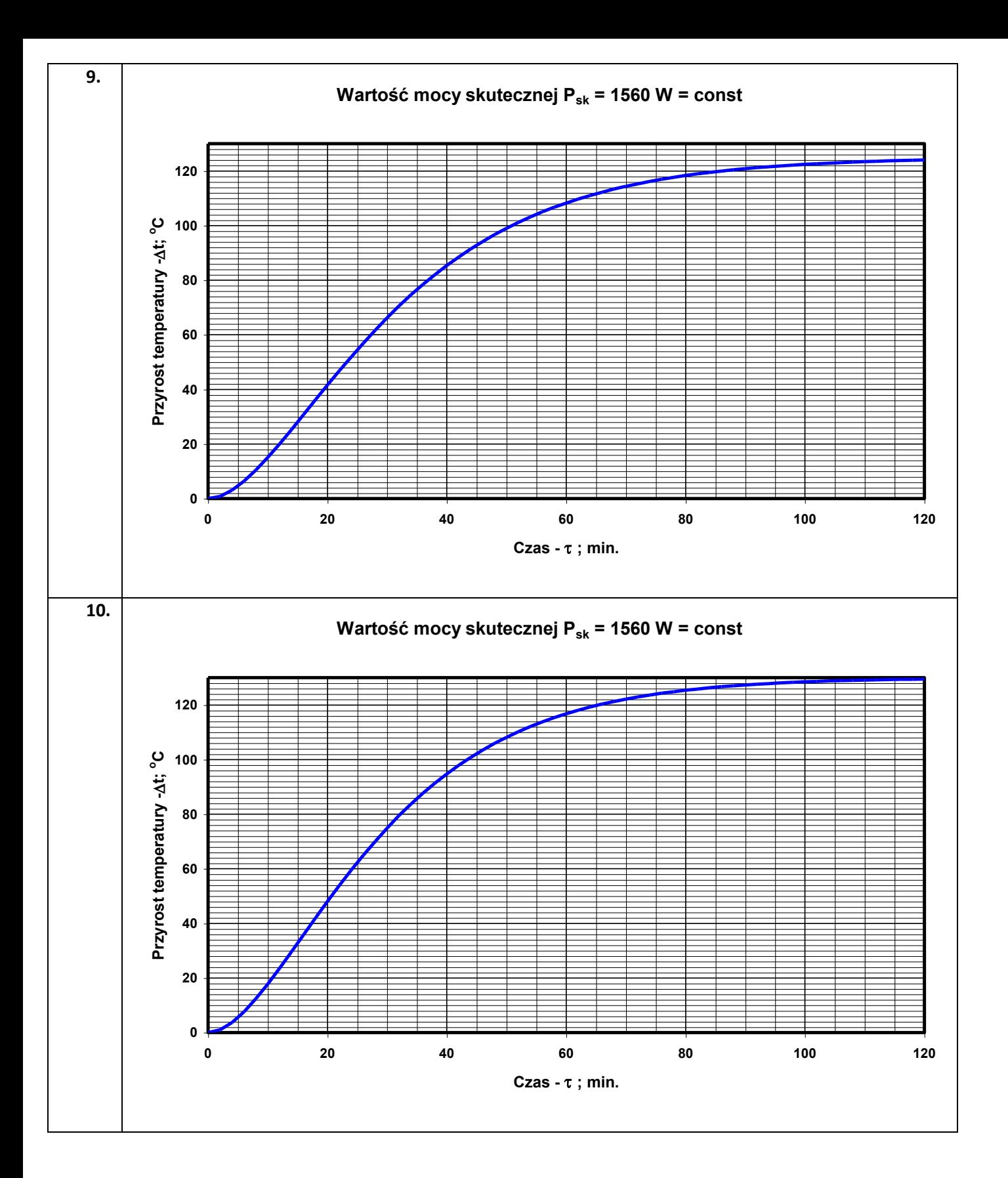

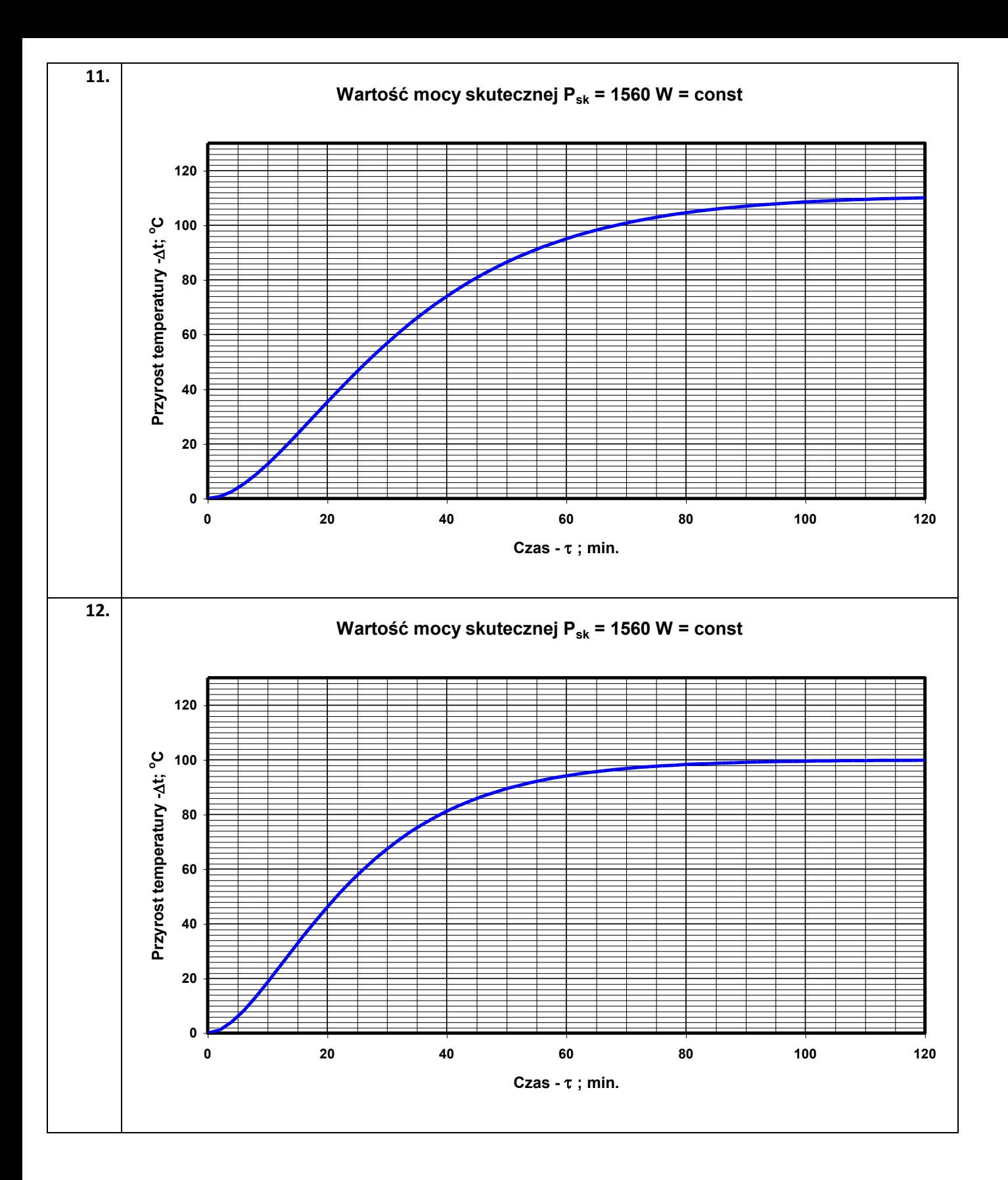

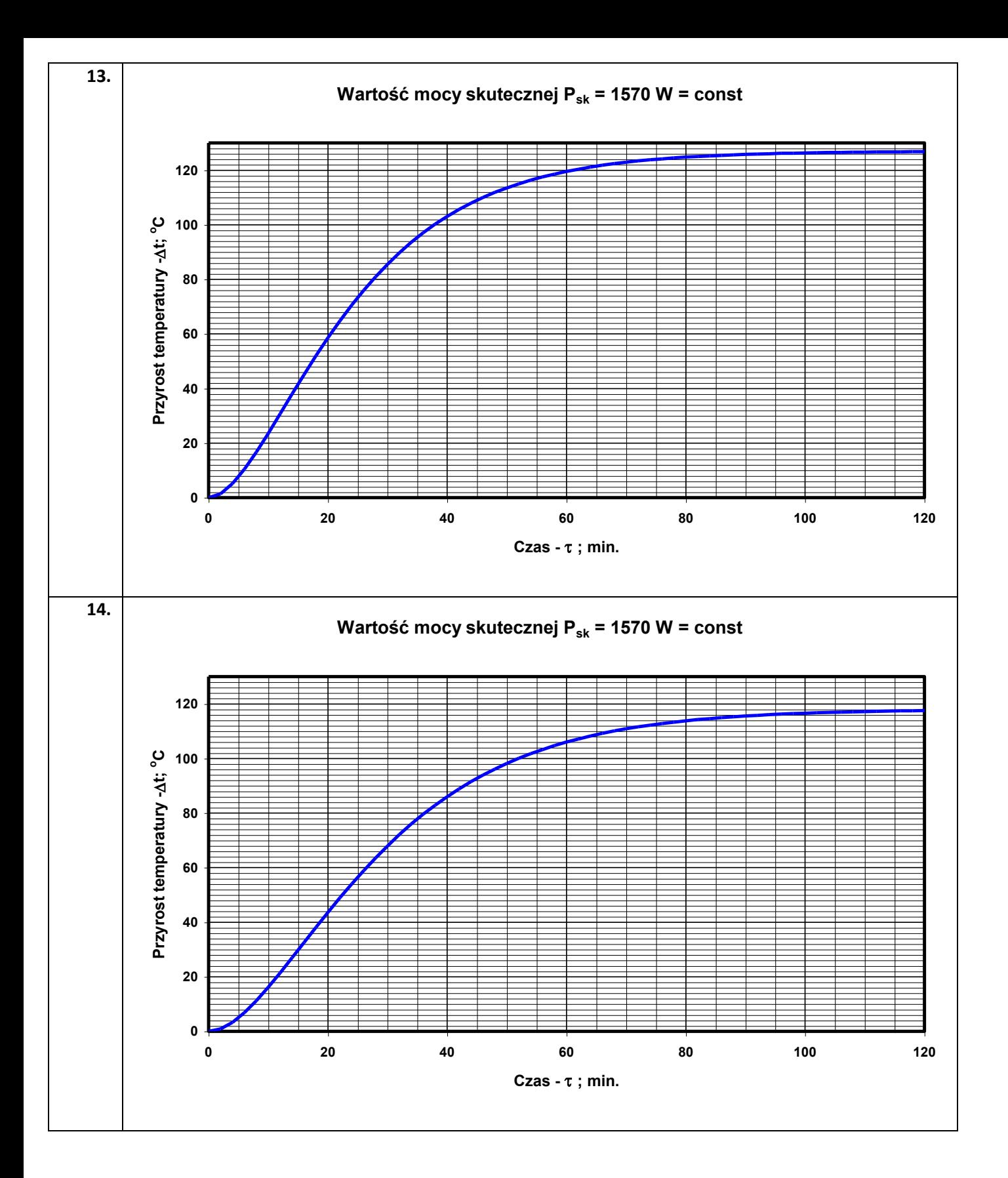

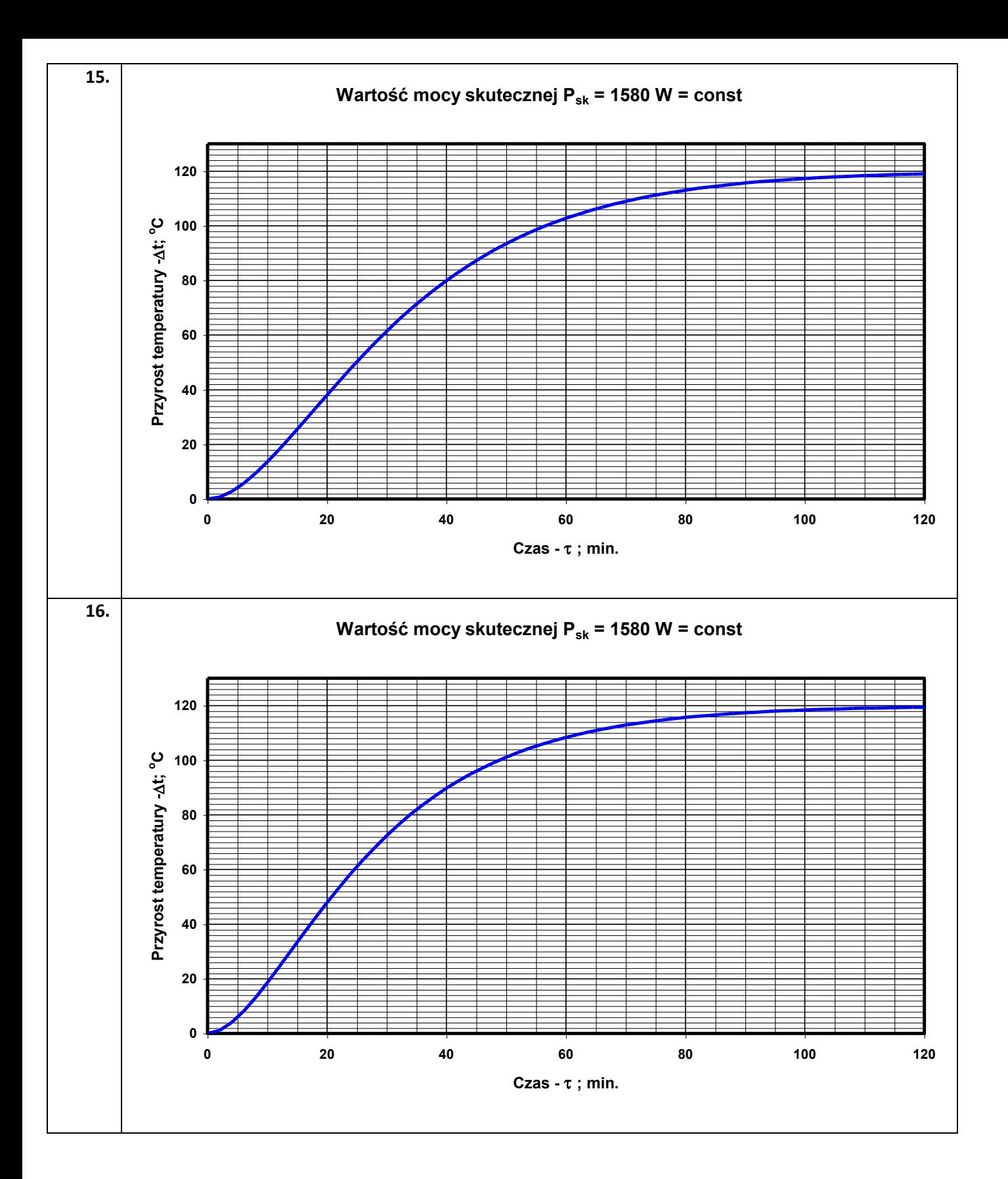

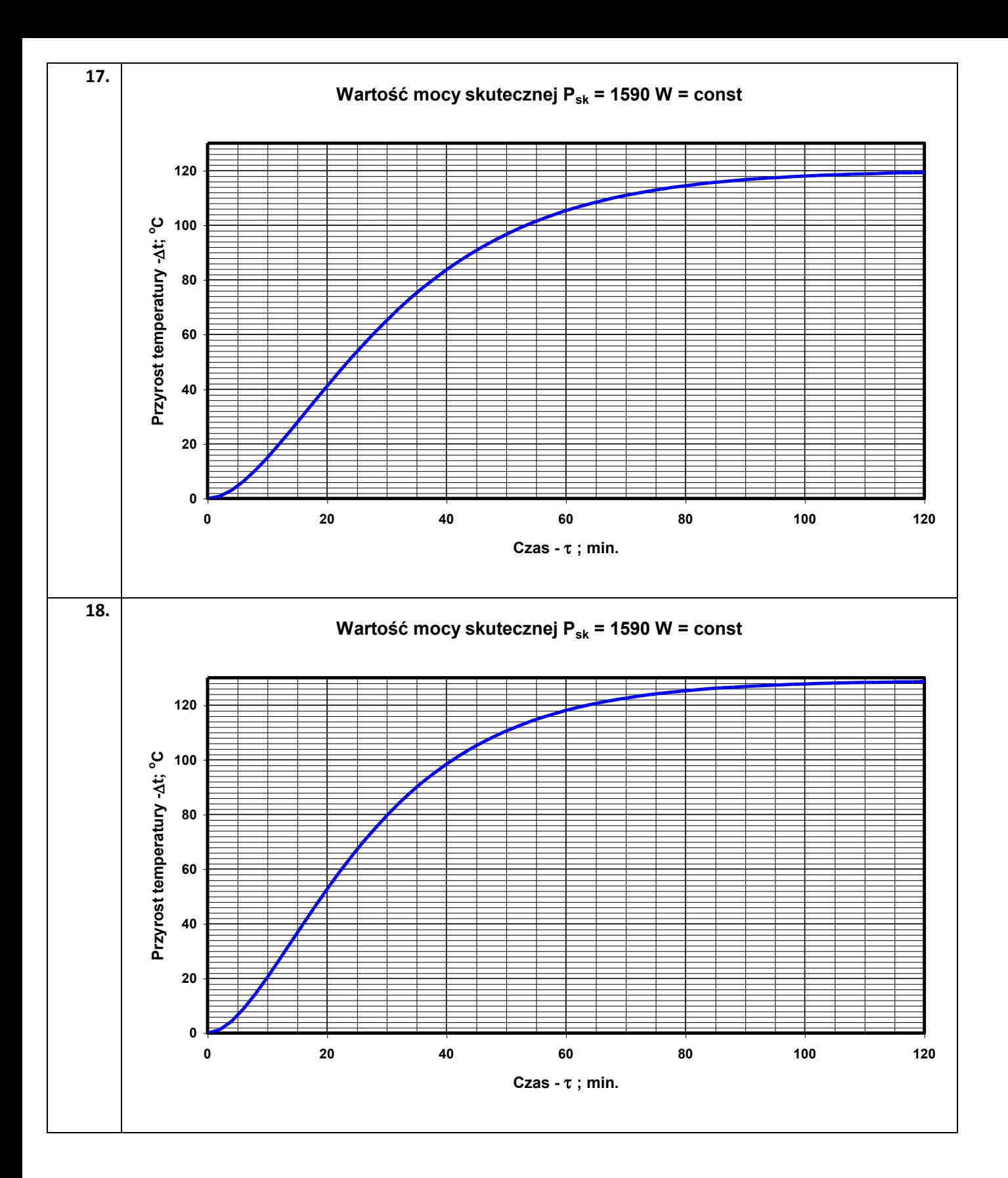

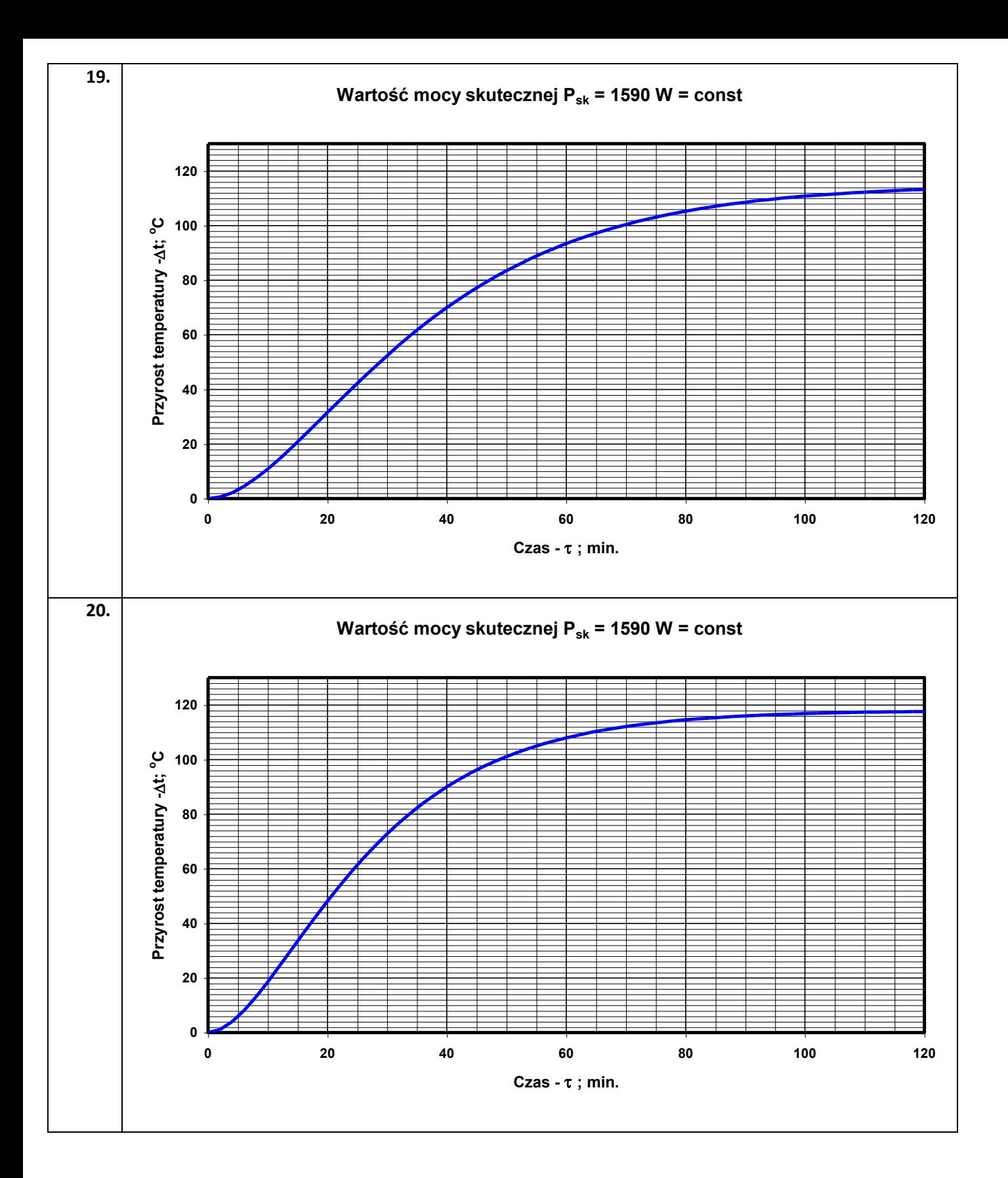

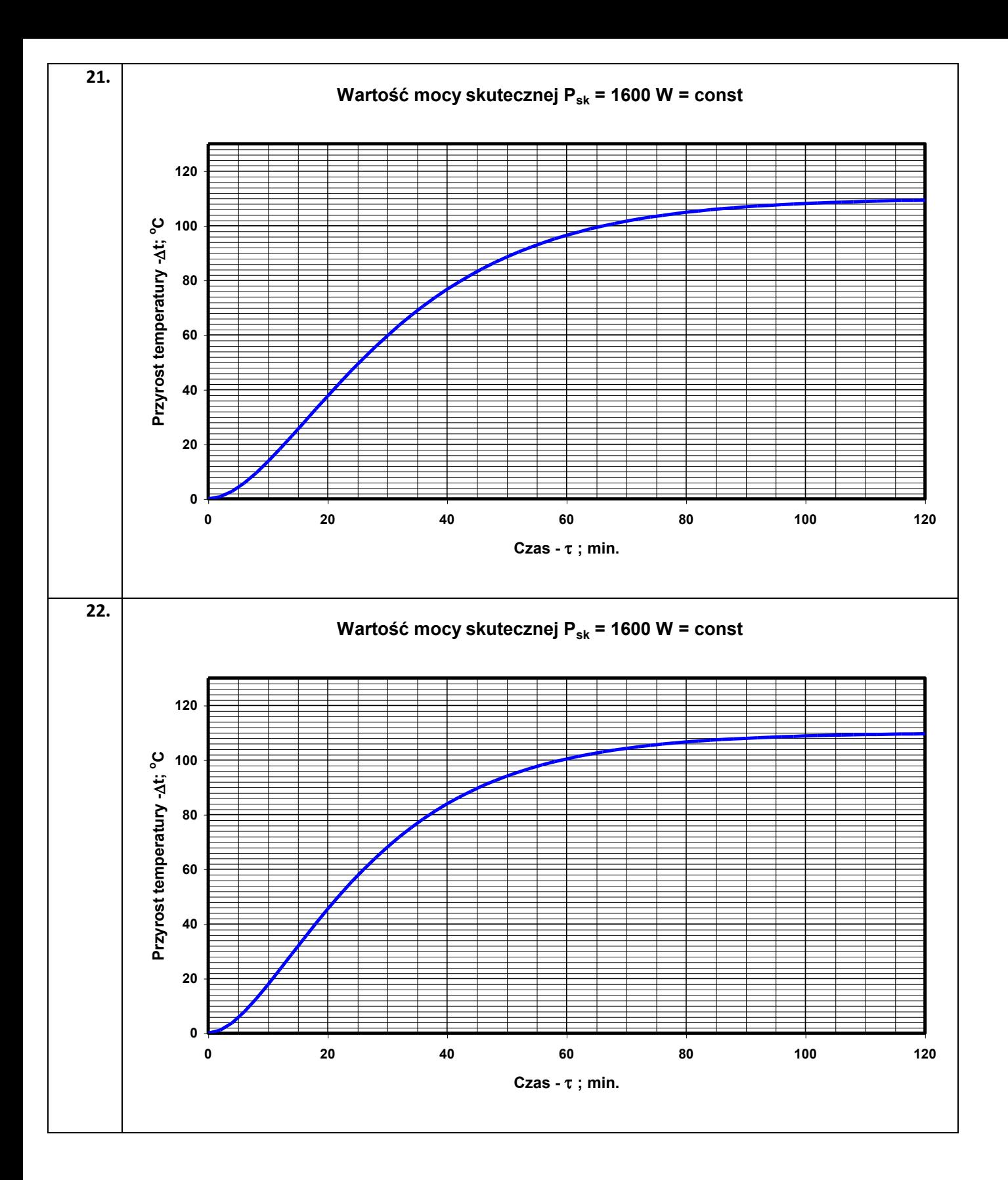

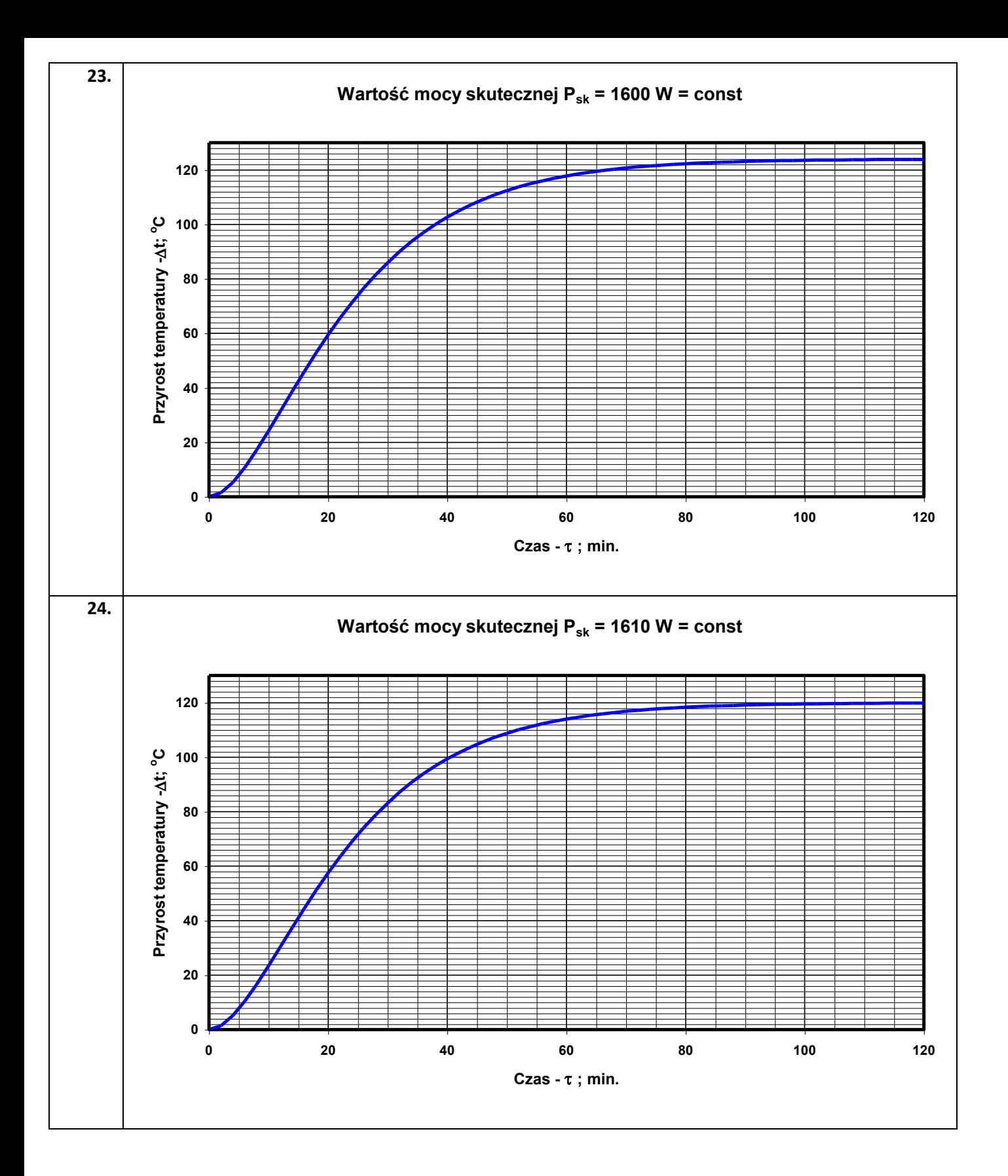

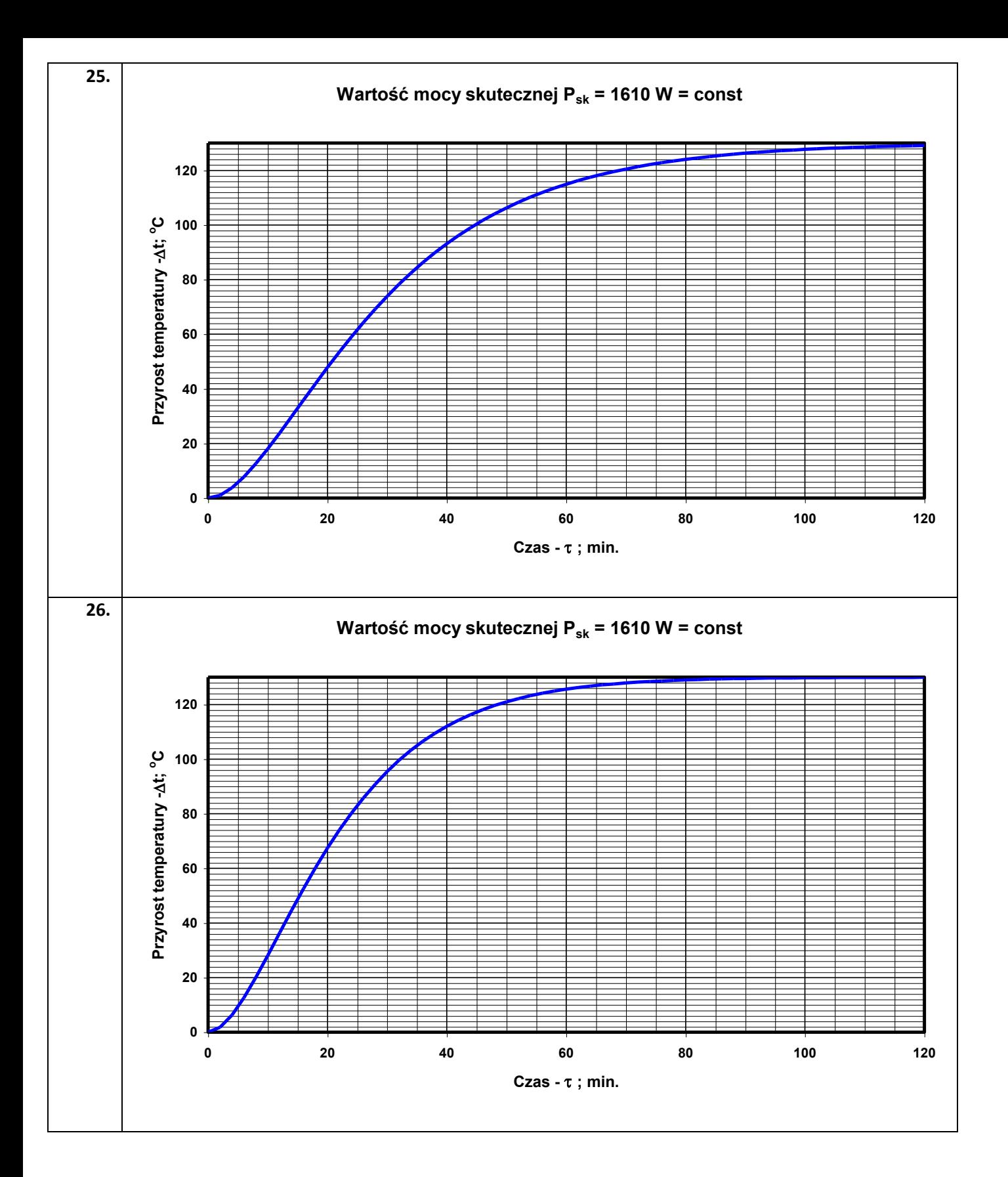

Sposób opracowania indywidualnych tematów z zajęć laboratoryjnych **T2**:

## **"Identyfikacja obiektów metodą częstotliwościową".**

**Należy sporządzić charakterystyki częstotliwościowe (Excel):**

- **- amplitudową L(**
- **- fazową (**

**obiektu o zadanej transmitancji:**

1. 
$$
G(s) = \frac{50}{4 \cdot s^2 + 0, 2 \cdot s + 1}
$$

2. 
$$
G(s) = \frac{10}{s \cdot (0,0002 \cdot s + 1)}
$$

3. 
$$
G(s) = \frac{15 \cdot s^2}{s \cdot (0,025 \cdot s + 1)}
$$

4. 
$$
G(s) = \frac{25 \cdot s^2}{5 \cdot s \cdot (0, 2 \cdot s + 1)}
$$

5. 
$$
G(s) = \frac{0.05 \cdot s}{0.2 \cdot s^2 + 2 \cdot s + 1}
$$

6. 
$$
G(s) = \frac{8}{s \cdot (0, 2 \cdot s + 1) \cdot (0, 1 \cdot s + 1)}
$$

7. 
$$
G(s) = \frac{30}{10 \cdot s + 20 \cdot s + 1}
$$

8. 
$$
G(s) = \frac{50 \cdot s}{0, 2 \cdot s^2 + 0, 1 \cdot s + 1}
$$

9. 
$$
G(s) = \frac{2}{(0,04 \cdot s + 1) \cdot (0,1 \cdot s + 1)}
$$

10. 
$$
G(s) = \frac{50 \cdot s}{0, 2 \cdot s^2 + 0, 1 \cdot s + 1}
$$

11. 
$$
G(s) = \frac{9}{s \cdot (0, 3 \cdot s + 1)}
$$

12. 
$$
G(s) = \frac{10}{s \cdot (0.05 \cdot s + 1)}
$$

13. 
$$
G(s) = \frac{15 \cdot s}{s^2 \cdot (0,001 \cdot s + 1)}
$$

14. 
$$
G(s) = \frac{5}{s^2 \cdot (0,005 \cdot s + 1)}
$$

15. 
$$
G(s) = \frac{15}{s \cdot (0, 3 \cdot s^2 + 1)}
$$

16. 
$$
G(s) = \frac{18 \cdot s}{(0,003 \cdot s + 1)}
$$

17. 
$$
G(s) = \frac{20}{s \cdot (0,005 \cdot s + 5)}
$$

18. 
$$
G(s) = \frac{15}{s \cdot (0, 3 \cdot s + 3)}
$$

19. 
$$
G(s) = \frac{9}{(0, 3 \cdot s^2 + 0, 0 \cdot s + 3)}
$$

20. 
$$
G(s) = \frac{35}{s^2 \cdot (0.07 \cdot s + 7)}
$$

21. 
$$
G(s) = \frac{9}{0.03 \cdot s^2 + 0.3 \cdot s + 3}
$$

22. 
$$
G(s) = \frac{18}{0,006 \cdot s^2 + 0,002 \cdot s + 2}
$$

23. 
$$
G(s) = \frac{4}{0.02 \cdot s \cdot (0.02 \cdot s + 1) \cdot (0.01 \cdot s + 1)}
$$

24. 
$$
G(s) = \frac{18}{s \cdot (0.02 \cdot s + 1) \cdot (0.1 \cdot s + 1)}
$$

25. 
$$
G(s) = \frac{29}{s \cdot (0,025 \cdot s + 1) \cdot (0,015 \cdot s + 1)}
$$

26. 
$$
G(s) = \frac{48}{(0,048 \cdot s + 1) \cdot (0,0048 \cdot s + 1)}
$$

## Laboratorium T3

Sposób opracowania indywidualnych tematów z zakresu minimalizacji funkcji logicznych:

- Sporządzić tabelę stanów
- Wypełnić tabelę Karnaugh`a
- Przeprowadzić minimalizację
- Narysować schemat funkcjonalny realizujący zminimalizowaną funkcję: na elementach NAND elementach następnie na elementach NOR

1) 
$$
y = \overline{x}_1 \cdot \overline{x}_2 \cdot \overline{x}_3 + \overline{x}_4 + x_2 \cdot x_3 + x_4 + x_1 \cdot x_2 \cdot x_3 + x_1 \cdot \overline{x}_2 \cdot \overline{x}_4 + \overline{x}_1 \cdot \overline{x}_2 \cdot \overline{x}_3 + x_2 \cdot x_3
$$
  
\n2)  $y = \overline{x}_1 \cdot \overline{x}_2 \cdot \overline{x}_3 \cdot \overline{x}_4 + x_1 \cdot x_2 \cdot x_3 + x_1 \cdot \overline{x}_2 \cdot \overline{x}_4 + \overline{x}_1 \cdot \overline{x}_2 \cdot \overline{x}_3 + x_2 \cdot x_3 + x_4$   
\n3)  $y = \overline{x}_1 \cdot x_3 \cdot \overline{x}_4 + \overline{x}_1 \cdot x_2 \cdot x_3 + x_2 \cdot x_3 \cdot x_4 + \overline{x}_1 \cdot \overline{x}_2 \cdot \overline{x}_3 + x_2 \cdot x_3 + x_4$   
\n4)  $y = x_1 \cdot \overline{x}_2 \cdot \overline{x}_3 \cdot \overline{x}_4 + x_1 \cdot \overline{x}_2 \cdot x_3 + x_1 \cdot x_2 \cdot x_3 \cdot x_4 + \overline{x}_1 \cdot \overline{x}_2 \cdot x_4 + \overline{x}_1 \cdot \overline{x}_2 \cdot x_4$   
\n5)  $y = \overline{x}_1 \cdot \overline{x}_2 \cdot \overline{x}_3 \cdot \overline{x}_4 + x_1 \cdot \overline{x}_2 \cdot x_3 + x_1 \cdot x_2 \cdot x_3 \cdot x_4 + \overline{x}_1 \cdot \overline{x}_2 \cdot x_3 + x_4 \cdot \overline{x}_1 \cdot \overline{x}_2 \cdot x_3 + x_4 \cdot \overline{x}_1 \cdot \overline{x}_2 \cdot x_3 + x_4 \cdot \overline{x}_1 \cdot \overline{x}_2 \cdot x_3 + x_4 \cdot \overline{x}_3 \cdot \overline{x}_4 + x_1 \cdot x_2 \cdot x_3 \cdot \overline{x}_4 + x_1 \cdot x_2 \cdot x_3 \cdot \overline{x}_4 + x_1 \cdot x_2 \cdot x_3 \cdot \overline{x}_4 + x_1 \cdot x_2 \cdot x_3 \cdot \overline{x}_4 + x_1 \cdot x_2 \cdot x_3 \cdot \overline{x}_4 + x_1 \cdot x_2 \cdot x_3 \cdot \overline{x}_4 +$ 

**24)**  $y = (\overline{x_1} \cdot \overline{x_2} \cdot \overline{x_3} + x_1 \cdot \overline{x_2} \cdot \overline{x_3} + x_2 \cdot \overline{x_3} \cdot \overline{x_4} + \overline{x_1} \cdot x_2 \cdot x_3 + x_1 \cdot x_2 \cdot x_3)$ 25)  $y = \overline{x}_1 \cdot x_2 \cdot \overline{x}_3 \cdot x_4 + \overline{x}_1 \cdot \overline{x}_2 \cdot \overline{x}_4 + \overline{x}_1 \cdot x_2 \cdot \overline{x}_4 + \overline{x}_2 \cdot \overline{x}_3 \cdot \overline{x}_4 + \overline{x}_2 \cdot x_3 \cdot \overline{x}_4 \cdot (\overline{x_3 \cdot \overline{x}_4})$ **26**)  $y = (x_1 + x_2 + x_3 + x_4) + \overline{x}_1 \cdot \overline{x}_2 \cdot x_3 \cdot \overline{x}_4 + \overline{x}_1 \cdot x_2 \cdot x_3 + x_1 \cdot x_2 \cdot (x_4 + x_1) \cdot x_2 \cdot x_3$ 

## **Zadanie indywidualne z laboratorium T4 – PAiR**

Proszę dobrać z katalogu producenta (załączony plik pdf) siłownik dwustronnego działania z jednostronnym tłoczyskiem dysponujący **siłą użyteczną pchającą** równą …. kN.

Siłownik wyposażony jest w BSPT.

Dane potrzebne do zadania (F<sub>U</sub>, p, n) każdy student ma przypisane do nazwiska – numery danych odpowiadają numerom z zadań z laboratoriów T1, T2, T3.

==========

Proszę w zadaniu zamieścić komplet obliczeń.

Teoretyczną siłę pchającą lub ciągnącą siłownika dwustronnego działania obliczamy ze wzoru:

 $F_T = S * p [N]$ 

Gdzie:

p – ciśnienie powietrza [Pa]

S – czynna powierzchnia tłoka [m<sup>2</sup>]

S =  $\frac{1}{4}$  \*  $\pi$  \* D<sup>2</sup>- powierzchnia siły pchającej

S =  $\frac{1}{4}$  \*  $\pi$  \* (D<sup>2</sup> - d<sup>2</sup>) - powierzchnia siły pchającej

D – średnica tłoka [m]

d – średnica tłoczyska [m]

 $\eta = \frac{F_U}{F}$  $\frac{F_U}{F_T}$  – współczynnik sprawności

Po wyliczeniu średnicy D, należy dobrać z katalogu siłownik i na podstawie rysunku technicznego odnaleźć średnicę tłoczyska, która oznaczamy jako "d".

Należy policzyć (korzystając ze wzoru w załączniku) orientacyjne zużycie sprężonego powietrza dla dobranego siłownika zakładając:

s = 0,1 [m] - skok siłownika

n = 2 - ilość pełnych suwów siłownika

 $V_1$  = 0,001 [m<sup>3</sup>] – objętość szkodliwa

Wygenerować numer zamówieniowy, dla założeń:

- skok siłownika 100 mm

- tuleja przystosowana do pracy z BSPT

- siłownik będzie pracował w podwyższonej temperaturze

Złożyć zamówienie wg wzoru (ilość sztuk dowolna):

Zamawiam siłownik ISO D63x100, z jednostronnym tłoczyskiem z BSPT, nr. 11.016H.0100 AT – 100 szt.

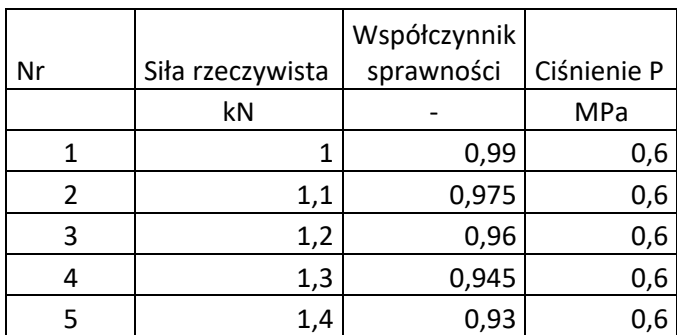

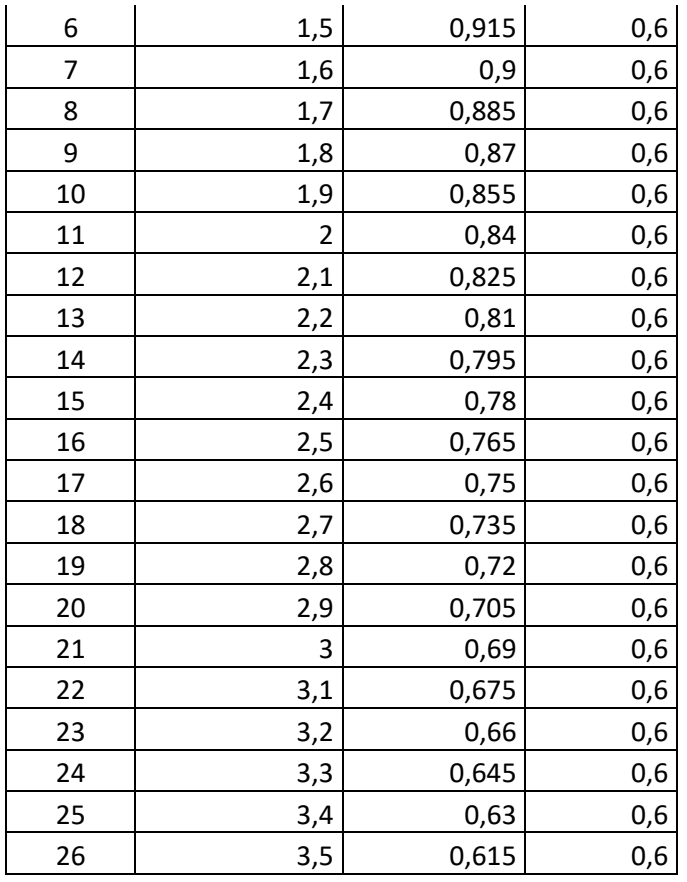